# **spacemanpixbet | Ganhe apostas grátis na Betfair**

**Autor: symphonyinn.com Palavras-chave: spacemanpixbet**

### **spacemanpixbet**

Você está pronto para aproveitar seus ganhos na Pixbet? Mas antes de começar a comemorar, é importante saber como sacar seu dinheiro de forma rápida e segura. Neste guia completo, vamos te mostrar como fazer isso em spacemanpixbet poucos passos!

**Está com dúvidas sobre como sacar seu dinheiro da Pixbet?** 

**Não se preocupe!** Neste artigo, vamos te guiar por todo o processo, desde o login até a confirmação do seu saque.

#### **Como Sacar Dinheiro na Pixbet: Um Guia Completo**

**1. Acesse sua spacemanpixbet conta Pixbet:** Comece entrando na sua spacemanpixbet conta Pixbet. Certifique-se de ter saldo disponível para sacar.

**2. Vá para a seção "Minha Conta":** No menu superior, procure a opção "Minha Conta" e clique nela.

**3. Selecione a opção "Saques":** Dentro da sua spacemanpixbet conta, você encontrará a opção "Saques". Clique nela para iniciar o processo de retirada.

**4. Escolha o método de saque:** A Pixbet oferece diversas opções de saque, incluindo Pix, transferência bancária e carteiras digitais. Escolha a opção que mais lhe convém.

**5. Preencha os dados do saque:** Informe o valor que deseja sacar e os dados da sua spacemanpixbet conta bancária ou chave Pix.

**6. Confirme o saque:** Revise cuidadosamente as informações do saque e confirme a operação. **7. Aguarde o processamento:** O tempo de processamento do saque varia de acordo com o

método escolhido. A Pixbet costuma processar os saques em spacemanpixbet até 24 horas.

**8. Receba seu dinheiro:** Assim que o saque for processado, o dinheiro será creditado na sua spacemanpixbet conta bancária ou chave Pix.

**Dicas importantes para sacar na Pixbet:**

- **Verifique se você está usando a mesma conta bancária ou chave Pix que você usou para depositar.**
- **Lembre-se de que o valor mínimo para saque pode variar de acordo com o método escolhido.**
- **Se você tiver alguma dúvida, entre em spacemanpixbet contato com o suporte da Pixbet.**

#### **Aproveite seus ganhos com segurança e rapidez!**

Agora que você sabe como sacar seu dinheiro da Pixbet, aproveite seus ganhos com segurança e rapidez! Lembre-se de sempre verificar as informações do saque antes de confirmar a operação.

**Aproveite e comece a jogar agora mesmo!**

**E não se esqueça de usar o código promocional \*\*** \*\*\* **\*\* para garantir bônus exclusivos! \*\*\***

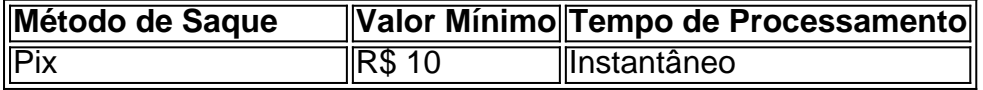

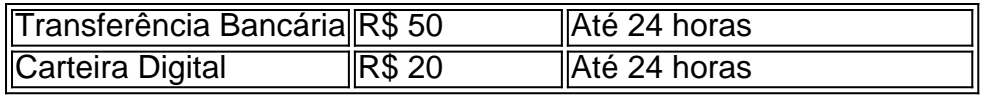

**\*\*\***

A Pixbet é uma plataforma de apostas esportivas online segura e confiável, com uma ampla variedade de mercados de apostas e opções de saque. A plataforma oferece suporte ao cliente 24 horas por dia, 7 dias por semana, para ajudar você com qualquer dúvida.

**Comece a jogar agora mesmo e aproveite as melhores odds do mercado!**

### **Partilha de casos**

### Como Fazer Saque Rápido no Pixbet: Um Guia Passo a Passo para Jogadores Casuais Se você está buscando uma maneira rápida e segura de retirar seus ganhos do PixBet, este guia passo-a-passo irá mostrar como sacar seu dinheiro com facilidade. Mesmo para novatos no mundo das apostas esportivas online, o processo é simples e direto!

**Acesse a Pixbet**: Comece fazendo login na sua spacemanpixbet conta da PixBet em spacemanpixbet pixbet. Se você ainda não tiver uma conta, inscreva-se agora para começar a apostar e ganhar pronto!

**Acesse as Configurações do Perfil**: Uma vez que você esteja na sua spacemanpixbet conta, no menu superior da página, clique na setinha ao lado de "Minha Conta" e selecioneo para acessar suas configuracuas específicas.

**Solicitar o Saque**: Na seção de perfil, encontre e clique no botão "Saques". É onde você poderá solicitar a retirada dos seus ganhos! Nesse passo, informe o valor que deseja sacar — lembre-se de verificar o saldo disponível na sua spacemanpixbet conta antes de prosseguir.

**Aguarde a Confirmação**: Após a solicitação ser feita, aguarde até que a PixBet processe seu pedido e envie uma confirmação para o e-mail registrado em spacemanpixbet sua spacemanpixbet conta. Dependendo do método de pagamento escolhido, esse processo pode levar alguns dias úteis ou menos!

**Receba seus Ganhos**: Com a confirmação recebida pela PixBet, você poderá verificar o saldo em spacemanpixbet sua spacemanpixbet conta e aguardar até que o método de pagamento selecionado (como transferência bancária ou PIX) seja efetuado.

Ao seguir este guia passo-a-passo, você pode sacar seus ganhos com a PixBet rapidamente e sem complicações! Lembre-se de sempre apostar responsavelmente dentro dos limites do seu orçamento para garantir uma experiência segura e divertida na PixBet. Chaves para o sucesso:

- **Acesse a conta da Pixbet**: Certifique-se de ter login em spacemanpixbet pixbet antes de começar esse processo!
- **Configurações do Perfil**: Acesse as configurações para iniciar sua spacemanpixbet solicitação de saque.
- **Solicitar Saque**: Selecione a quantidade que deseja sacar e aguarde pelo processamento da Pixbet.
- **Confirme recebimento dos ganhos**: Aguarde o método de pagamento escolhido para ser enviado ao seu endereço registrado na conta.

Aproveite sua spacemanpixbet experiência com a PixBet e não hesite em spacemanpixbet perguntar se você precisar de mais ajuda!

## **Expanda pontos de conhecimento**

# **Como fazer saque rápido na Pixbet?**

Acesse o site da Pixbet e faça login na sua spacemanpixbet conta.

Clique em spacemanpixbet "Minha conta" no menu superior.

Toque em spacemanpixbet "Saques".

Informe o seu CPF, e-mail, celular ou chave Pix.

Adicione o valor a ser sacado.

Aguarde o processamento da solicitação.

Desfrute os seus ganhos!

Clique em spacemanpixbet "Banco";

Clique em spacemanpixbet "Saque";

Encontre o seu banco e preencha todas as informações;

Coloque o valor e confirme.

Com tudo o que vimos nessa breve análise, podemos concluir que o saque mínimo da Pixbet é bem interessante para apostadores mais casuais, pois você poderá fazer apostas pequenas e, quando juntar R\$18 em spacemanpixbet ganhos, realizar seu saque.

Passos para sacar via Pix: Escolha a opção "Banco" e depois clique em spacemanpixbet "Saque". Opte pelo tipo de chave Pix que você utiliza e depois preencha a sua spacemanpixbet chave Pix. Por fim, basta preencher o valor e a senha da sua spacemanpixbet conta.

### **comentário do comentarista**

Assunto: Sumário da experiência de saque na Pixbet - Pontuação **7/10**

Olá, eu sou o administrador João, feliz em spacemanpixbet compartilhar insights sobre a sua spacemanpixbet jornada para sacar seus ganhos na Pixbet. Você fez um excelente trabalho ao detalhar os passos necessários para fazer isso e fornecer informações adicionais valiosas, como o valor mínimo de saque e a confirmação das contas bancárias ou chaves Pix.

No entanto, gostaria de destacar algumas áreas que poderiam ser melhores: 1. Adicione um aviso sobre o risco de perda potencial ao sacar antes da data do payout para apostas esportivas. Isso ajudará os usuanciares a tomarem decisões mais informadas e evitar possíveis contratempos financeiros. 2. Inclua uma seção sobre o uso responsável de jogos de azar, enfatizando que é sempre importante gerenciar as apostas com cuidado para garantir a segurança financeira. 3. Sugerir a criação de um sistema automatizado ou checklist para simplificar e tornar o processo de saque mais suave, especialmente para usuários novos na plataforma que podem se sentir sobrecarregados com as informações. 4. Como a Pixbet oferece opções de pagamento diversas, seria benéfico destacar os prazos e custos associados às diferentes formas de saque para ajudar os usuários a tomarem melhores decisões com base em spacemanpixbet suas necessidades individuais. 5. Finalmente, considere fornecer um resumo dos serviços do suporte ao cliente da Pixbet, incluindo horário de atendimento e formas de contato disponíveis para que os usuários possam buscar assistência quando necessário.

Em geral, sua spacemanpixbet postagem é uma excelente ferramenta informativa para ajudar os usuários a sacarem seus ganhos com segurança e rapidez da Pixbet. Com algumas melhorias adicionais, pode ser ainda mais útil e abrangente. Aproveite suas apostas esportivas!

#### **Informações do documento:**

Autor: symphonyinn.com Assunto: spacemanpixbet Palavras-chave: **spacemanpixbet** Data de lançamento de: 2024-07-20 19:47

**Referências Bibliográficas:**

- 1. [apostas loterias pela internet](/app/apostas-loterias-pela-internet-2024-07-20-id-5717.pdf)
- 2. <u>[vasco pix bet](/html/vasco-pix-bet-2024-07-20-id-48615.pdf)</u>
- 3. <u>[apostas on line de 1 real](/pt-br/apostas-on-line-de-1-real-2024-07-20-id-5801.shtml)</u>
- 4. <u>[free spin cbet](https://www.dimen.com.br/aid-br/free-spin-cbet-2024-07-20-id-27106.pdf)</u>